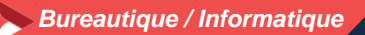

# **Modéliser en 3 D avec SketchUP – Initiation Utilisation d'un logiciel de CAO 3D (PCIE - ICDL)**

### **3 jours - 21 heures**

### **OBJECTIFS ET COMPÉTENCES VISÉES**

- Installer et paramétrer l'outil
	- Utiliser une interface 3D et ses fonctionnalités pour visualiser des scènes d'objet

#### **PROGRAMME**

### Pour optimiser votre participation : avoir des connaissances de base en informatique

## ▪ Découverte de l'outil – 1 jour

- Interface (barre de menu, les fenêtres, raccourcis, affichage,…)
- **P** Prise en main de l'espace tridimensionnel.
- Les outils de base : Les outils de dessin et l'outil effacer. Passer de la 2D à la 3D
- Aller plus loin dans la modélisation 3D : Les outils 3D. Réalisation de formes complexes.
- Structuration de la démarche 1 jour
	- Groupes et composants : Utilisation des calques. Utilisation de groupes et de composants.
	- **O** Gérer les groupes et composants.
	- **O** Cotations et textes : Les outils de mesures. Les cotations. Les textes et les notations

### ▪ Rendu et présentation – 1 jour

- **D** Habillage et rendu : Couleurs et textures
- **P** Placer une image dans un modèle. Les styles
- **P** Présentation : Créer une coupe.
- Utilisation des scènes pour visualiser plusieurs coupes. Créer et exporter une animation. Import/export. Imprimer.

### **MATÉRIEL ET MODALITÉS PÉDAGOGIQUES**

- Formation en présentiel
- Echanges, analyse de pratiques, mises en situation et mises en pratique, cas réels d'entreprises, co-construction. alternance d'apports théoriques et pratiques.

**FORMATEUR**

Pour plus d'information sur le profil du formateur, contacter le Pôle Formation Continue

## **MODALITÉS D'ÉVALUATION**

Evaluation des acquis par le formateur (tour de table et mise en situation) présentation possible à la certification PCIE [\(RS 5191\)](https://www.francecompetences.fr/recherche/rs/5191/) – module "CAO-3D " sur la base d'un test de 35 minutes Evaluation de satisfaction

Formation certifiante : Utilisation d'un logiciel de CAO 3D (PCIE - ICDL) - RS 5191 – certificateur : EURO APTITUDES Date d'enregistrement : 29-05-2020

## **ACCESSIBILITÉ**

Formation animée au sein des locaux de la CMA, accessible aux personnes à mobilité réduite Référent handicap à votre disposition : contactez le service formation

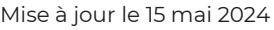

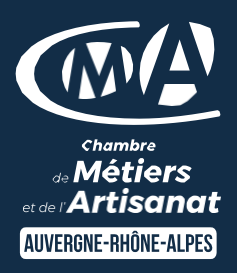

# LES<sup>CH</sup>

- **D** Être autonome face à l'outil
- **D** Taux de satisfaction : [détail sur](https://www.cma-auvergnerhonealpes.fr/taux-de-satisfaction-de-reussite-de-nos-formations) [le site internet](https://www.cma-auvergnerhonealpes.fr/taux-de-satisfaction-de-reussite-de-nos-formations)

# PUBLIC

- **O** Chef d'entreprise
- **O** Conjoints
- **D** Salarié
- **D** Demandeurs d'emploi

### PRÉREQUIS

Aucun

### LIEU / DATES / HORAIRES

### Guilherand Granges : 5,6,7 novembre (09h-12h, 13h-17h)

### TARIF

672 € nets de taxe

Prise en charge possible selon votre statut (artisan, salarié, conjoint).

### DÉLAI D'ACCÈS

Inscription possible jusqu'à 3 jours de la date de session

### **CONTACT**

## Service formation Drôme / Ardèche

### 04 75 35 35 93

[formation.dromeardeche@cma](mailto:Formation.dromeardeche@cma-auvergnerhonealpes.fr)[auvergnerhonealpes.fr](mailto:Formation.dromeardeche@cma-auvergnerhonealpes.fr)

Siret : 130 027 956 00015 Enregistré sous le numéro 84691788769. Cet enregistrement ne vaut pas agrément de l'Etat.